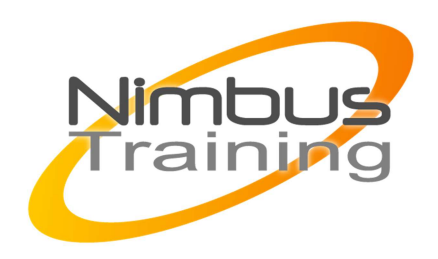

# Passer à la programmation orientée objet PHP Niv 2

# Description :

PHP est le langage "serveur" idéal pour réaliser des sites dynamiques ou applications Web. Il permet d'accèder facilement à des données "serveur": bases de données, fichiers, flux RSS...

Le PHP permet de créer aussi bien des applications "simples" sur de cycles courts de développement, que des applications d'envergure avec des frameworks comme Zend Framework, Symfony...

La formation niveau 1 aborde le PHP en mode procédural vous permettant de créer rapidement des applications.

La formation niveau 2 aborde le PHP en mode objet vous permettant de créer des applications plus robustes...

# **Objectifs**

- Acquérir les bases de la Programmation Orientée Objet
- Concevoir et créer des applications Internet / Intranet en POO avec PHP
- Optimiser le développement de son application
- Découvrir l'architecture MVC

## Publics

Cette formation s'adresse à toutes personnes souhaitant réaliser une application Internet ou Intranet avec PHP et bases de données

# Durée

3 jours

# Pré-requis

La connaissance de la POO est un préalable indispensable avant d'aborder des frameworks PHP comme Zend-Framework, Symfony, Code Igniter..

NIMBUS HARINING

**IBUS TRAIL** 

# Programme de cette formation

## **Introduction**

 $\sim$   $\sim$ 

- Rappels Relation clients/serveurs PHP dans l'environnement Web
- Les différentes versions de PHP

#### **Programmation Orientée Objet**

- Principe de la POO
- Passer de la programmation procédurale à la POO
- Les objets natifs du langage PHP
- les exceptions

#### **La syntaxe de base en PHP**

- Définir une classe
- Définir les propriétés et méthodes
- Visibilité des méthodes et des propriétés
- Les méthodes constructeur, destructeurs, méthodes magiques
- Les classes et les objets Instancier une classe

#### **Autochargement des classes**

- La fonction \_\_autoload()
- Définir plusieurs fonctions d'autochargement avec spl\_autoload\_register

#### **Héritage, Abstract, Interface**

- **Héritage** Principe de l'héritage Redéfinir le constructeur dans une classe enfant Surcharger une méthode de la classe parente
- Principe d'une classe Abstract
- Principe d'une Interface

#### **Autres points**

- Espaces de noms NameSpace
- Sérialisation des objets
- Relations, Design Patterns

## **Accès aux bases de données avec PDO**

- PDO PHP Data Object
- Les extensions

### **Connexion avec PDO**

- Les paramètres de connexion
- Gestion des erreurs

## **Les requêtes**

 $\ddot{\phantom{a}}$ 

- Les requêtes
- Les requêtes préparées
- Exploiter les résultats
- Les transactions

## **Templates et caches**

- Les templates
- Les caches

#### **Services Web - Services distants**

- Introduction
- Les formats d'échanges JSON, XML...
- Web Services SOAP
- REST

#### **Atelier**

Construire une mini application MVC - Model View Control

3 **O**